# Model Checking with Inductive Invariants

## **Homework**

Find results here: <https://cloud.tugraz.at/index.php/s/zeEgt8ptcRQCXEW>

Grades are pseudonymized, your code is the sha256 hash of your matriculation number

Questions? Ask in

- discord #lecture,
- discord FilipCC, or
- write an email to modelchecking@iaik.

## Problems with *k-*induction

**Problem**: Sometimes *k* is very large In the following machine, you need  $k = n + 1$  to prove AG p. **Idea:** Automatically find better inductive invariants.

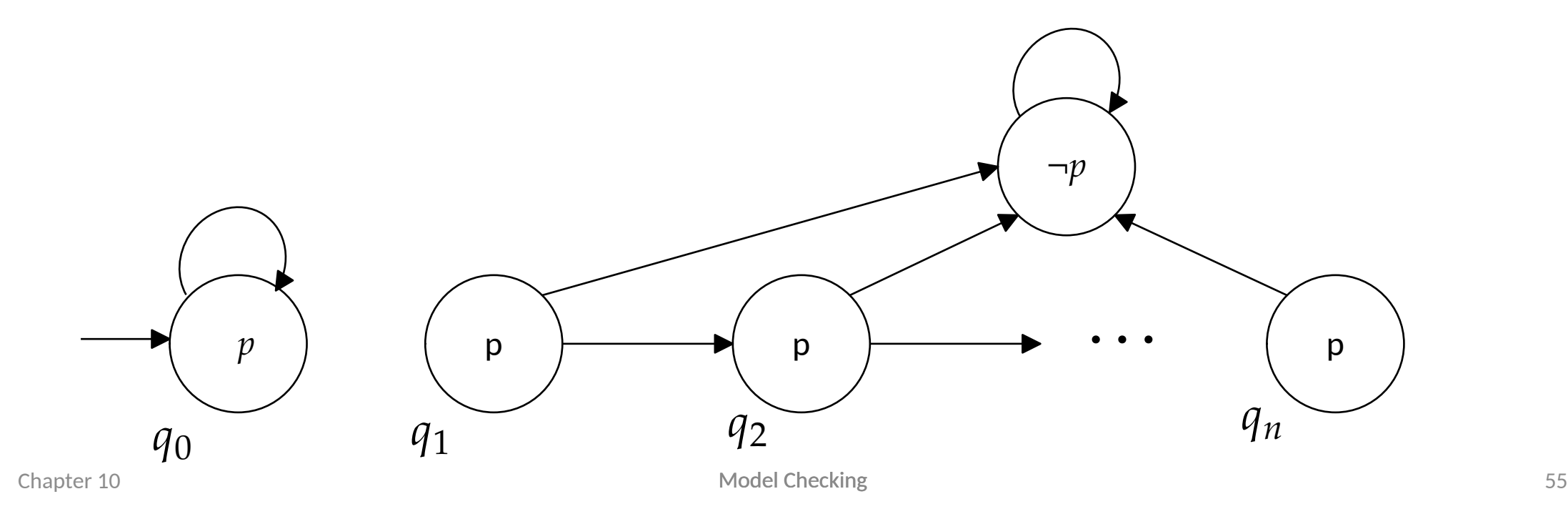

## Inductive Invariant

Remember  $postimage(Q) = \{ s' | \exists s. R(s,s') \}$  (see Chapter 5). **Definition.** *I* ⊆ *S* is an inductive invariant for AG  $p$  if

- 1.  $S_0 \subseteq I$
- 2. postimage  $(I) \subseteq I$
- 3.  $\forall s \in I$ .  $s \models p$

If there is an inductive invariant for  $AG p$ , then  $AG p$  holds.

### In formulas:

$$
1. \quad S_0 \to I
$$

2. 
$$
I \wedge R \rightarrow I'
$$

3. I  $\rightarrow p$ 

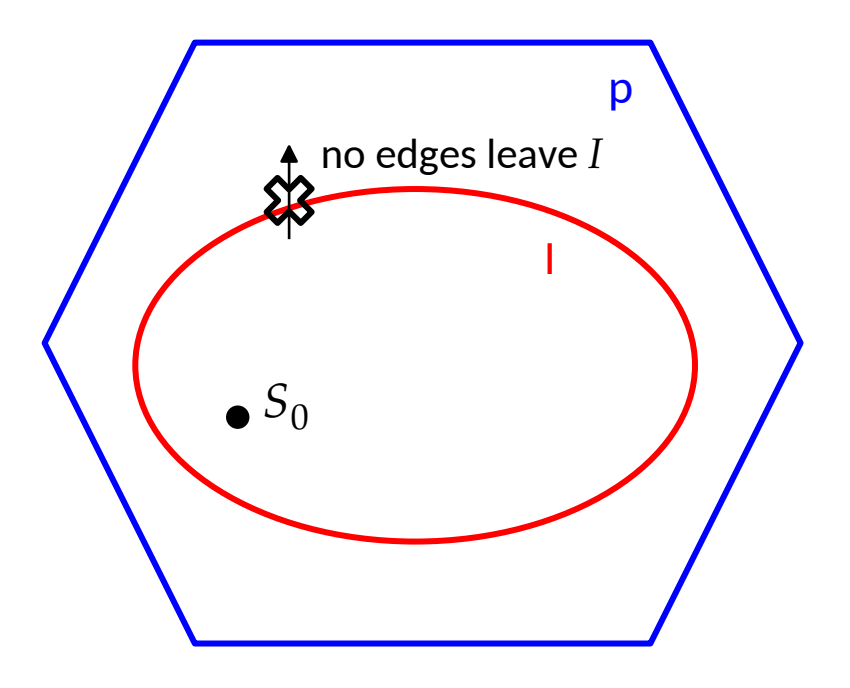

## Inductive Invariant

Remember  $postimage(Q) = \{ s' | \exists s. R(s,s') \}$  (see Chapter 5). **Definition.**  $I ⊆ S$  is an inductive invariant for AG  $p$  if

- 1.  $S_0 \subseteq I$
- 2.  $postimage(I) \subseteq I$
- 3.  $\forall s \in I$ .  $s \models p$

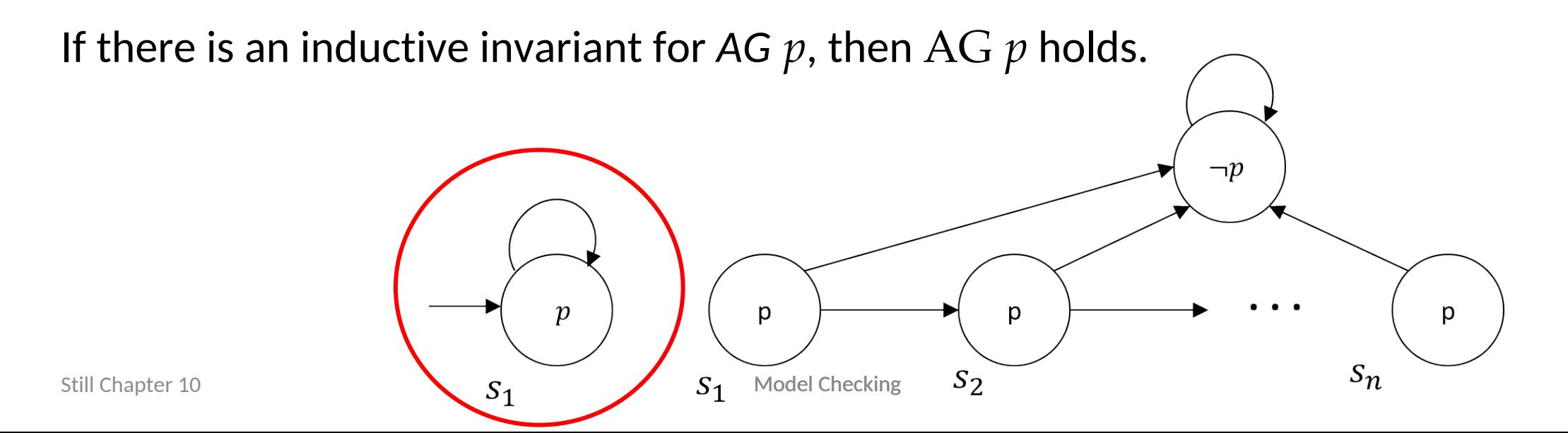

57

### Multiple Invariants

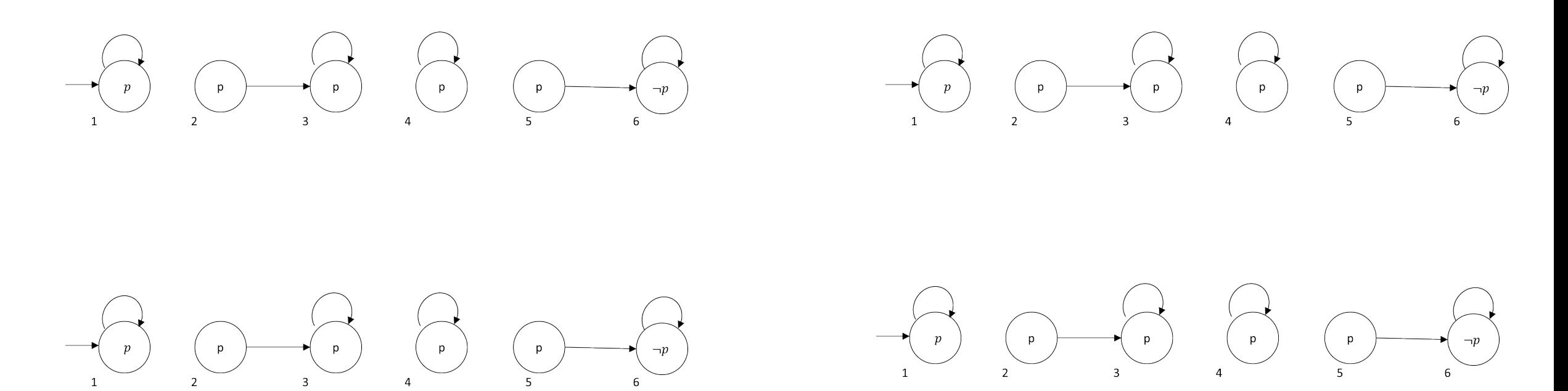

### Strongest & Weakest Invariant

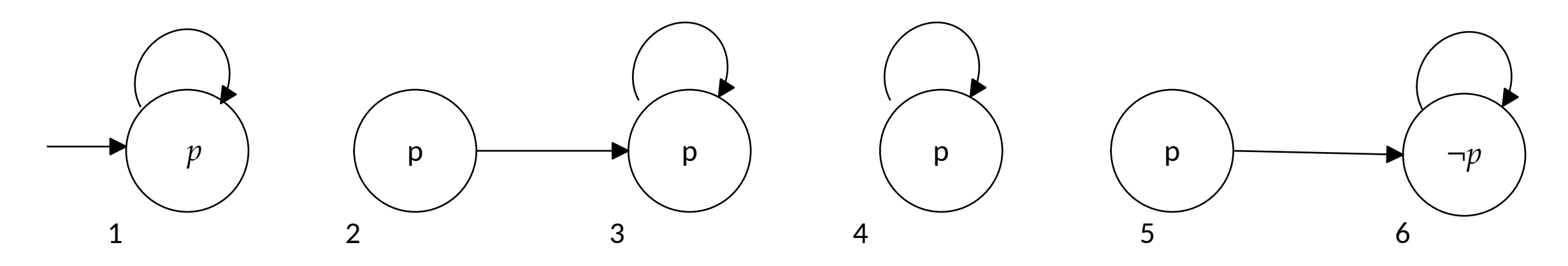

Smallest (strongest) invariant is reachable state Largest (weakest) invariant is states that cannot reach  $\neg p$ 

# Model Checking with Craig Interpolants

Ken McMillan, 2003

2010 CAV Award: "has significantly influenced both academic research and industrial practice, and has dramatically changed the scale of systems that can be analyzed by model checking."

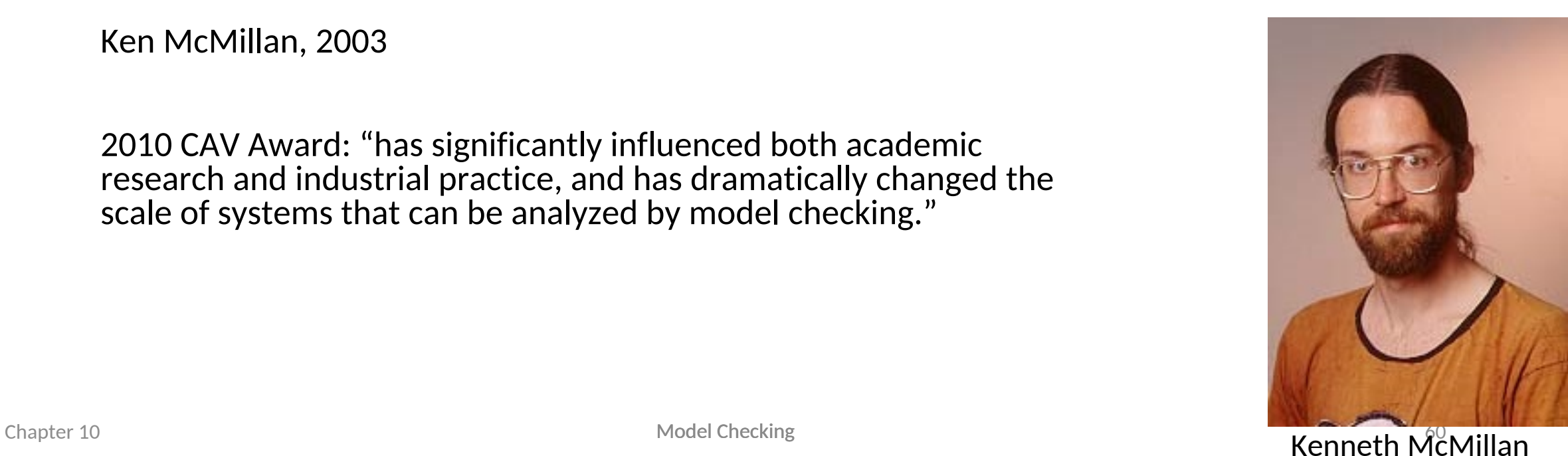

## Interpolants as Inductive Invariants

- BMC finds bugs (and absence of bugs up to  $k$  steps)
- How to Show Correctness?
	- $k$ -induction
	- Interpolants
- $\bullet$  Find Interpolants I such that
	- States reachable in  $k$  steps are in  $I$
	- $\bullet$  no bad states are in I
- Interpolants are (good) overapproximation of post-image computation

# Interpolant

Definition. Given formulas A, B such that  $A \wedge B = \perp$ , an interpolant is a formula I such that

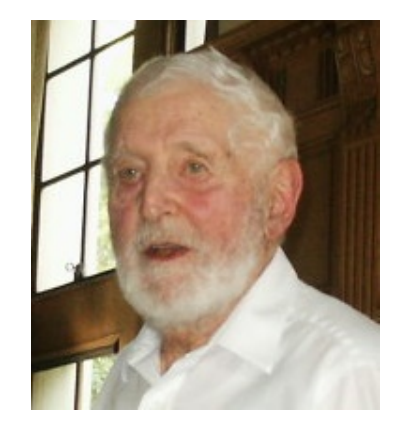

William Craig, 1957

- 1.  $A \rightarrow I$
- 2.  $I \wedge B \equiv \perp$
- 3. I only uses symbols that occur both in  $\overline{A}$  and in  $\overline{B}$

### Example. Let

 $A = (a_1 \vee \neg a_2) \wedge (\neg a_1 \vee \neg a_3) \wedge a_2,$  $B = (\neg a_2 \lor a_3) \land (a_2 \lor a_4) \land \neg a_4.$ 

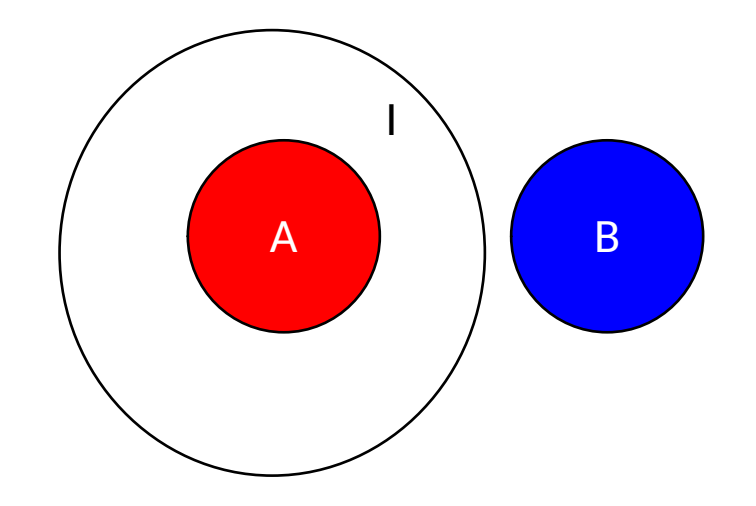

# Interpolant

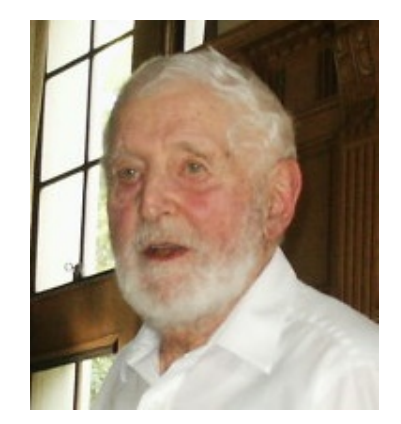

William Craig, 1957

Definition. Given formulas A, B such that  $A \wedge B = \perp$ , an interpolant is a formula I such that

$$
1. \quad A \to I
$$

2.  $I \wedge B = \perp$ 

3. I only uses symbols that occur both in  $\vec{A}$  and in  $\vec{B}$ 

### Example. Let

 $A = (a_1 \vee \neg a_2) \wedge (\neg a_1 \vee \neg a_3) \wedge a_2,$  $B = (\neg a_2 \lor a_3) \land (a_2 \lor a_4) \land \neg a_4.$ 

 $A \wedge B$  is not satisfiable.

 $\neg a_3 \wedge a_2$  is an interpolant:

1. 
$$
((a_1 \vee \neg a_2) \wedge (\neg a_1 \vee \neg a_3) \wedge a_2) \rightarrow (\neg a_3 \wedge a_2)
$$

- 2.  $(\neg a_3 \wedge a_2) \wedge ((\neg a_2 \vee a_3) \wedge (a_2 \vee a_4) \wedge \neg a_4) \equiv \perp$
- *3.*  $a_2$  and  $a_3$  occur in  $A$  and in  $B$

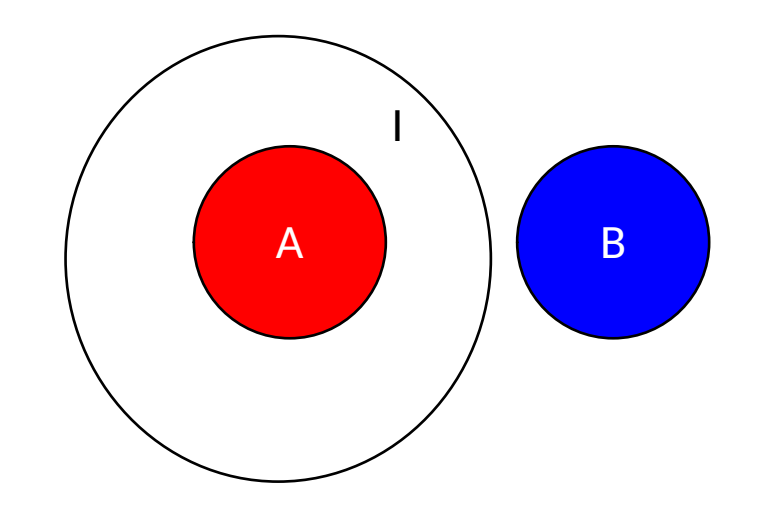

## Resolution (Chap 9)

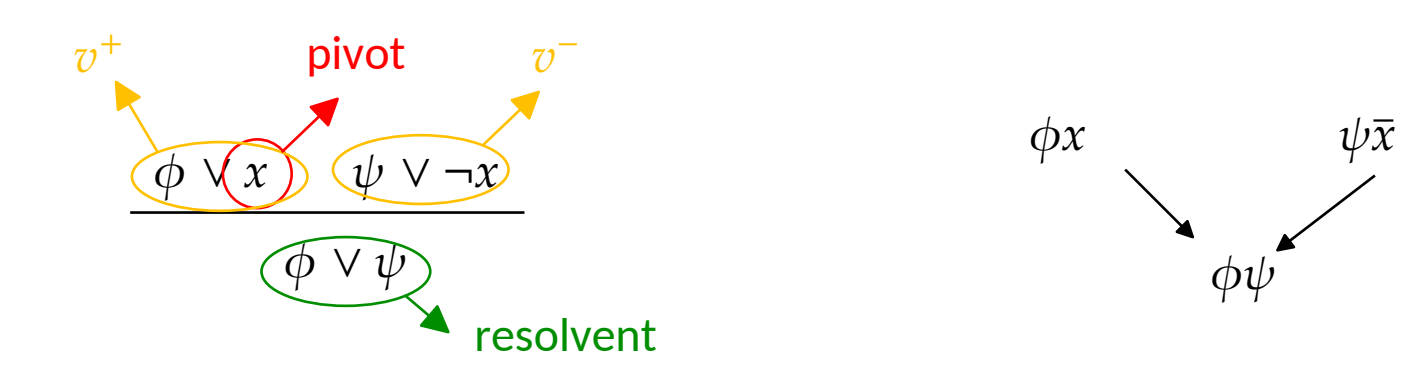

## Interpolants from Resolution Proofs

For clause C, C|B is obtained by removing literals not in B

- 1. If leaf v is labeled  $C \in A$ , then  $Itp(v) = C|B|$
- 2. If leaf v is labeled  $C\in B$ , then  $Itp(v) = T$
- 3. If node v has pivot variable  $x \in B$  then  $Itp(v) = Itp(v^+) \wedge Itp(v^-)$
- 4. If node  $v$  has pivot variable  $x \notin B$  then  $Itp(v) = Itp(v^+) \vee Itp(v^-)$

- 1. If leaf v is labeled  $C \in A$ , then  $Itp(v) = C|B$
- 2. If leaf v is labeled  $C \in B$ , then  $Itp(v) = T$
- 3. If node v has pivot variable  $x \in B$  then  $Itp(v) = Itp(v^+) \wedge Itp(v^-)$
- 4. If node v has pivot variable  $x \notin B$  then  $Itp(v) = Itp(v^+) \vee Itp(v^-)$

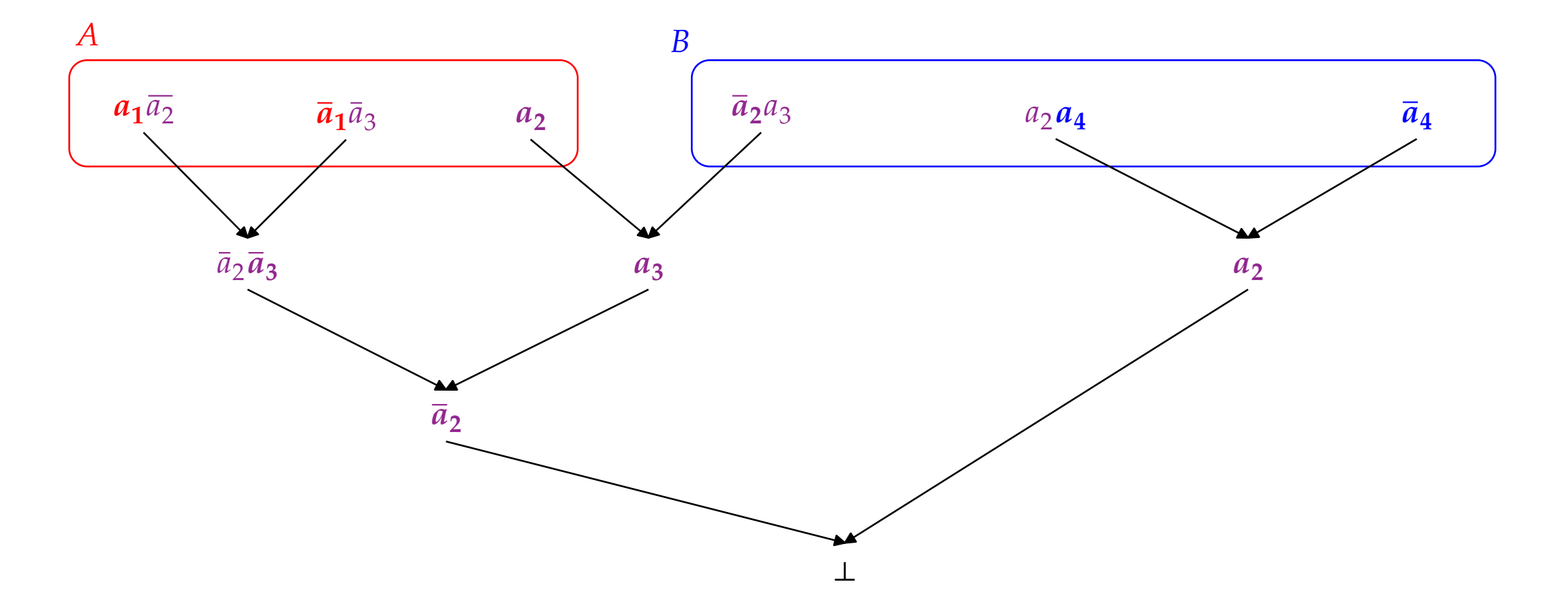

- 1. If leaf v is labeled  $C \in A$ , then  $Itp(v) = C|B$
- 2. If leaf v is labeled  $C \in B$ , then  $Itp(v) = T$
- 3. If node v has pivot variable  $x \in B$  then  $Itp(v) = Itp(v^+) \wedge Itp(v^-)$
- 4. If node v has pivot variable  $x \notin B$  then  $Itp(v) = Itp(v^+) \vee Itp(v^-)$

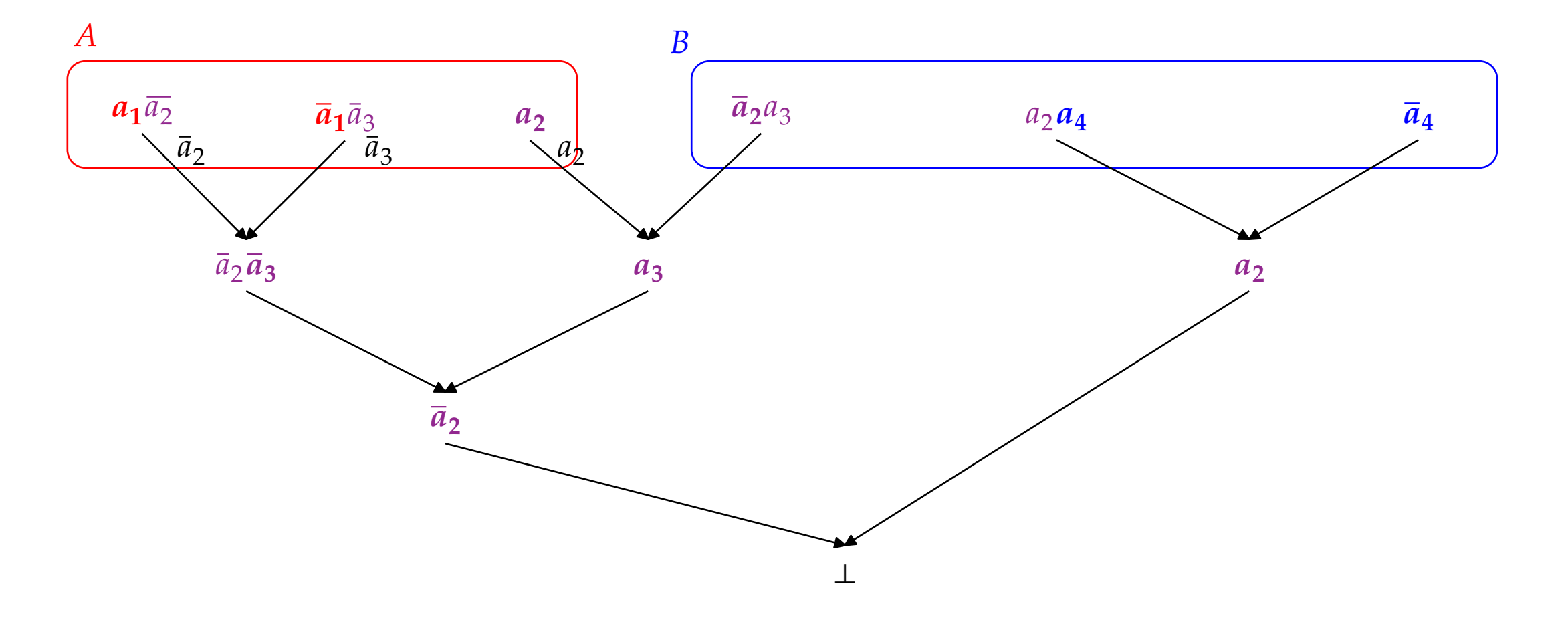

- 1. If leaf v is labeled  $C \in A$ , then  $Itp(v) = C|B$
- 2. If leaf v is labeled  $C \in B$ , then  $Itp(v) = T$
- 3. If node v has pivot variable  $x \in B$  then  $Itp(v) = Itp(v^+) \wedge Itp(v^-)$
- 4. If node v has pivot variable  $x \notin B$  then  $Itp(v) = Itp(v^+) \vee Itp(v^-)$

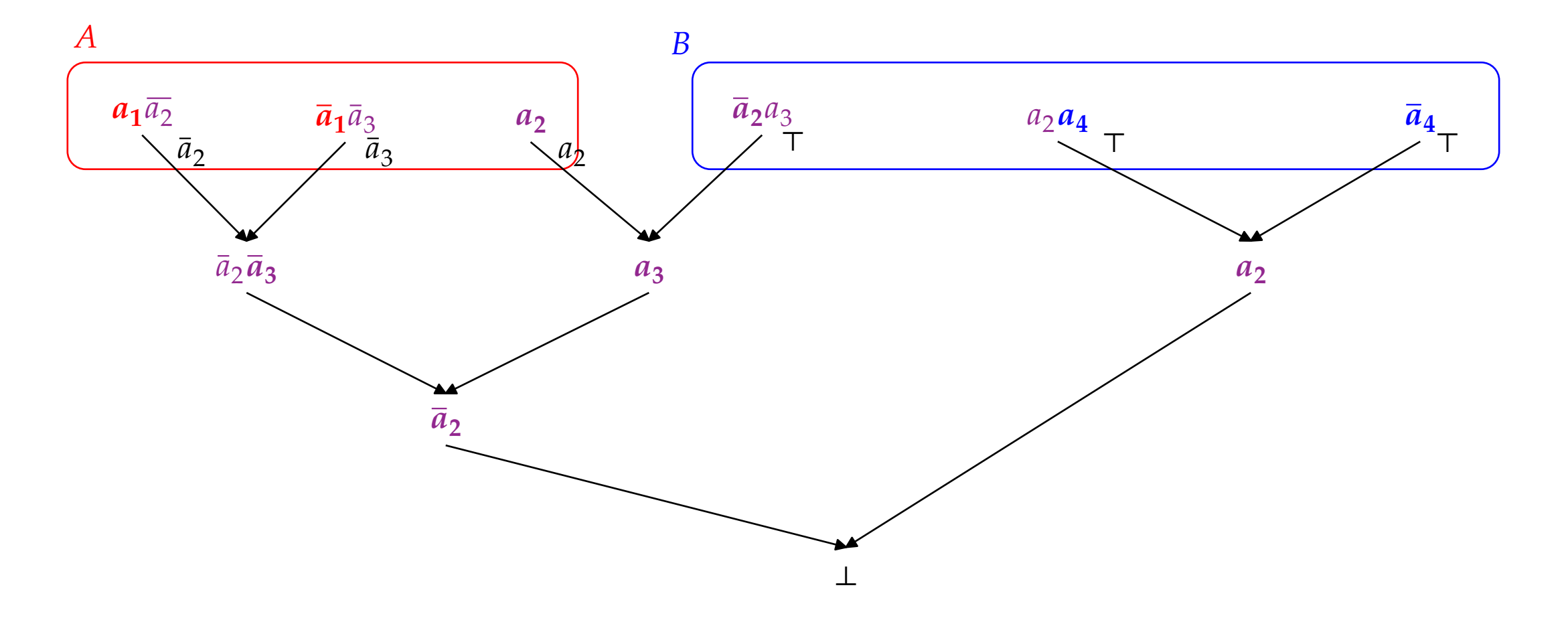

- 1. If leaf v is labeled  $C \in A$ , then  $Itp(v) = C|B$
- 2. If leaf v is labeled  $C \in B$ , then  $Itp(v) = T$
- 3. If node v has pivot variable  $x \in B$  then  $Itp(v) = Itp(v^+) \wedge Itp(v^-)$
- 4. If node v has pivot variable  $x \notin B$  then  $Itp(v) = Itp(v^+) \vee Itp(v^-)$

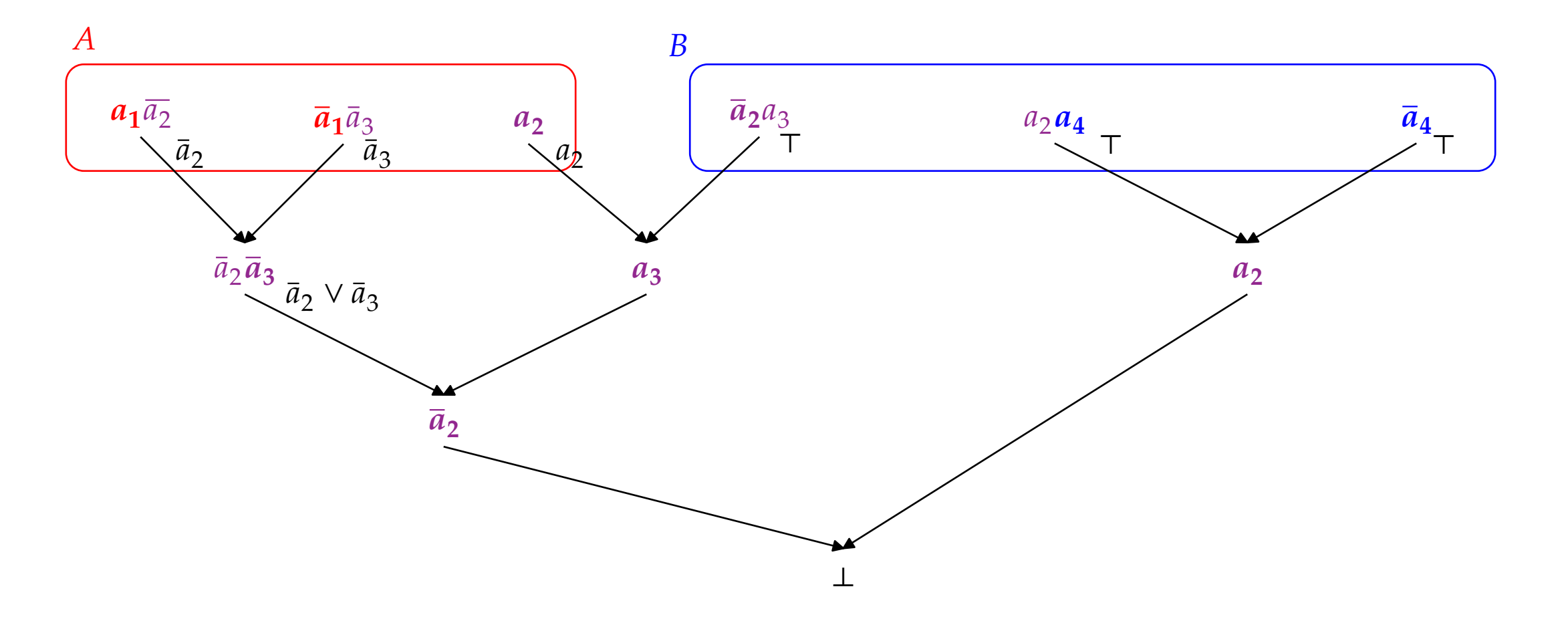

- 1. If leaf v is labeled  $C \in A$ , then  $Itp(v) = C|B$
- 2. If leaf v is labeled  $C \in B$ , then  $Itp(v) = T$
- 3. If node v has pivot variable  $x \in B$  then  $Itp(v) = Itp(v^+) \wedge Itp(v^-)$
- 4. If node v has pivot variable  $x \notin B$  then  $Itp(v) = Itp(v^+) \vee Itp(v^-)$

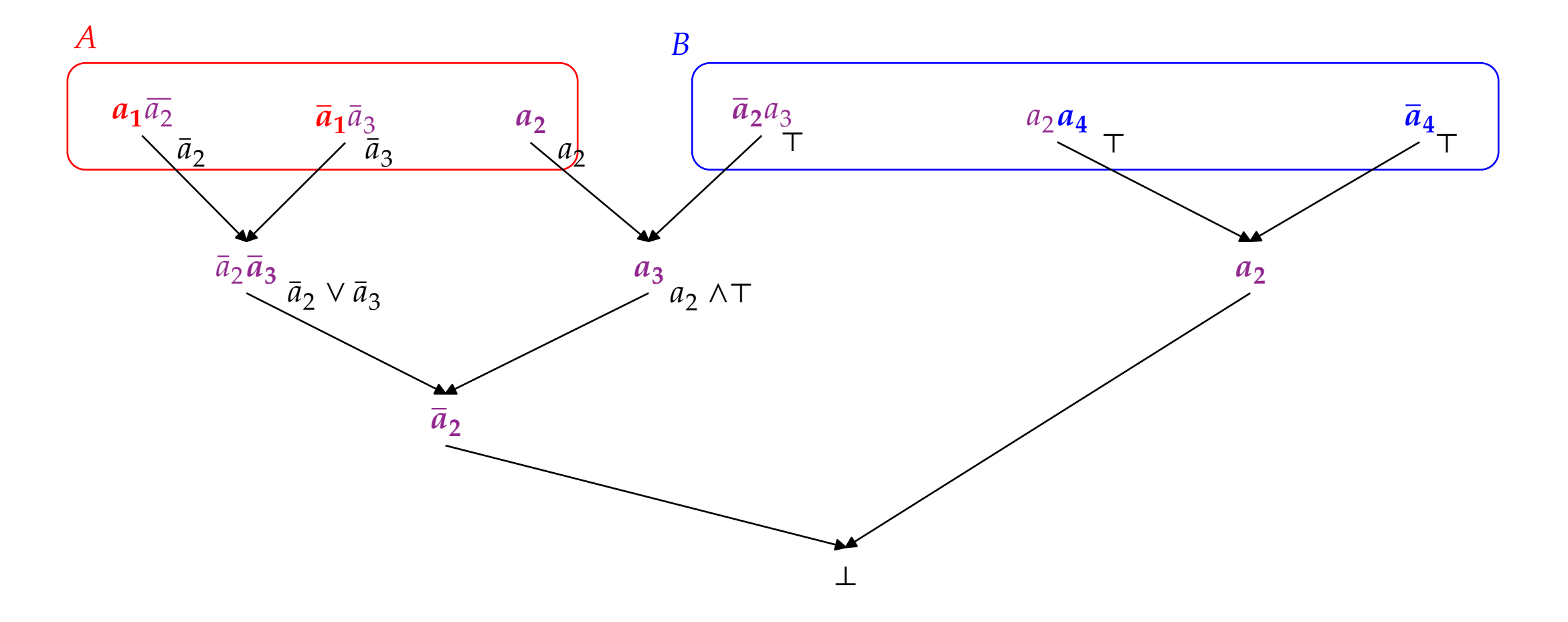

- 1. If leaf v is labeled  $C \in A$ , then  $Itp(v) = C|B$
- 2. If leaf v is labeled  $C \in B$ , then  $Itp(v) = T$
- 3. If node v has pivot variable  $x \in B$  then  $Itp(v) = Itp(v^+) \wedge Itp(v^-)$
- 4. If node v has pivot variable  $x \notin B$  then  $Itp(v) = Itp(v^+) \vee Itp(v^-)$

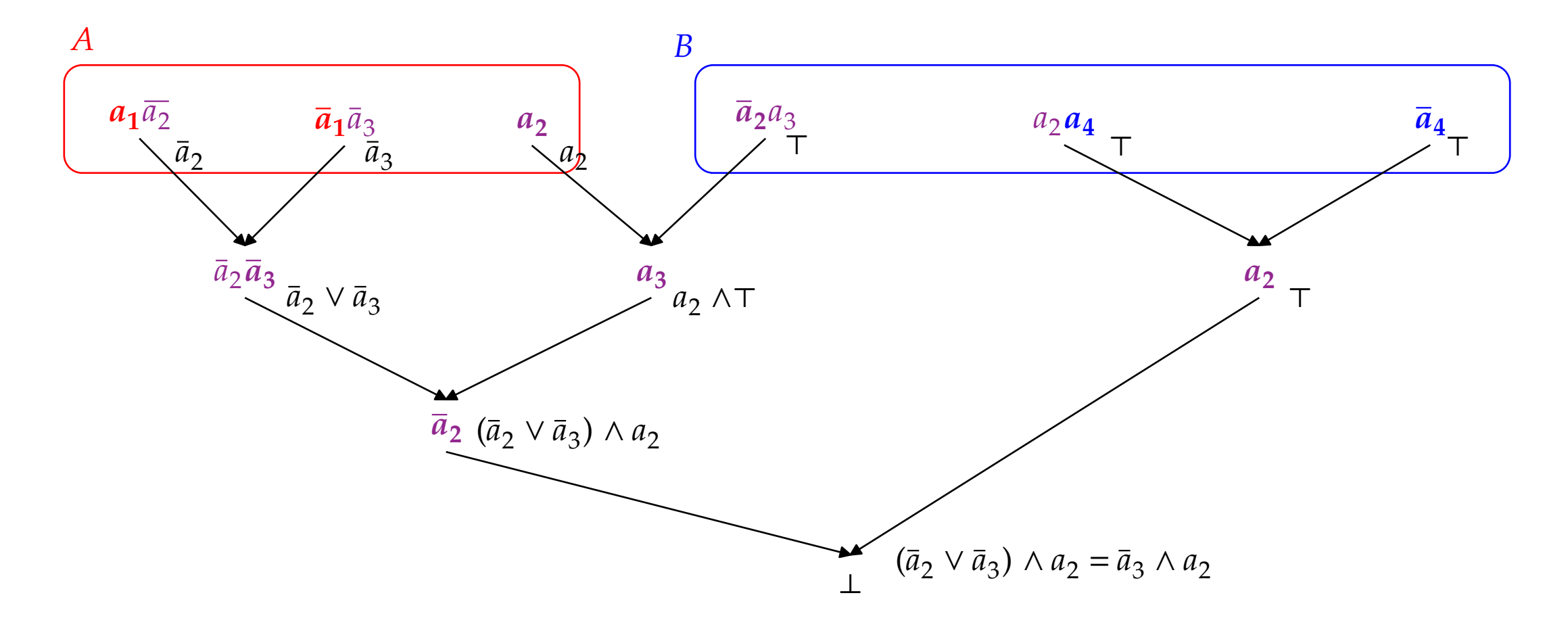

# Model Checking with Interpolations

### Computation with Overapproximations

BMC to prove p: 
$$
S_0(s_0) \wedge \bigwedge_{i=0}^{k-1} R(s_i,s_{i+1}) \wedge \bigvee_{i=0}^{k} \neg p(s_i)
$$
.

Suppose  $R \rightarrow R'$ 

# What does this do?  $S_0(s_0) \wedge \bigwedge_{i=0}^{k-1} R \vee (s_i, s_{i+1}) \wedge \bigvee_{i=0}^{k} \neg p(s_i)$

Idea 1:

```
if S_0 ∧ ¬p is SAT return "M \nvDash AG p ";
Q := S_0(s_0);
```
### **while** true **do**

```
A := Q(s_0) \wedge R(s_0, s_1);B:=-p;if A \wedge B is SAT then
```
 $\bullet$  . <br> <br> $\bullet$ 

**else**

**end if**

**end while**

compute interpolant  $I$  for  $A$  and  $B$ ; If  $I = Q$  then return " $M \models AG p$ ";  $Q := Q \vee I;$ 

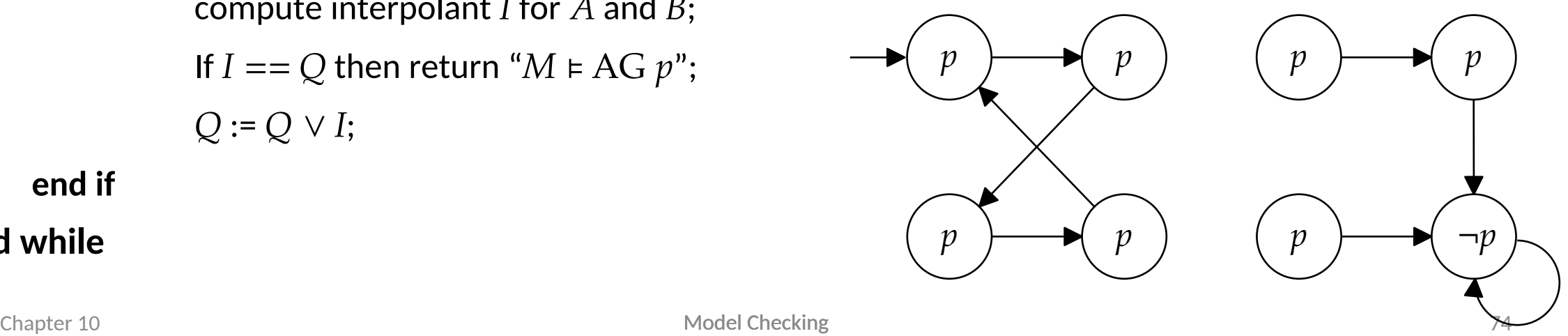

What could possibly go wrong?

Model Checking

### Reachability Checking with Interpolation

Recall BMC check for  $\neg \mathbf{AG} p$ :  $S_0(s_0) \wedge \bigwedge_{i=0}^{k-1} R(s_i,s_{i+1}) \wedge \bigvee_{i=0}^{k} \neg p(s_i).$ 

Instead, start from  $Q$  such that  $Q \models p$  $\phi = Q(s_0) \wedge R(s_0,s_1) \wedge \bigwedge_{i=1}^{k-1} R(s_i,s_{i+1}) \wedge \bigvee_{i=1}^{k} \neg p(s_i).$ Suppose  $\phi$  unsatisfiable,  $I\!\left(s_{1}\right)$  is an interpolant

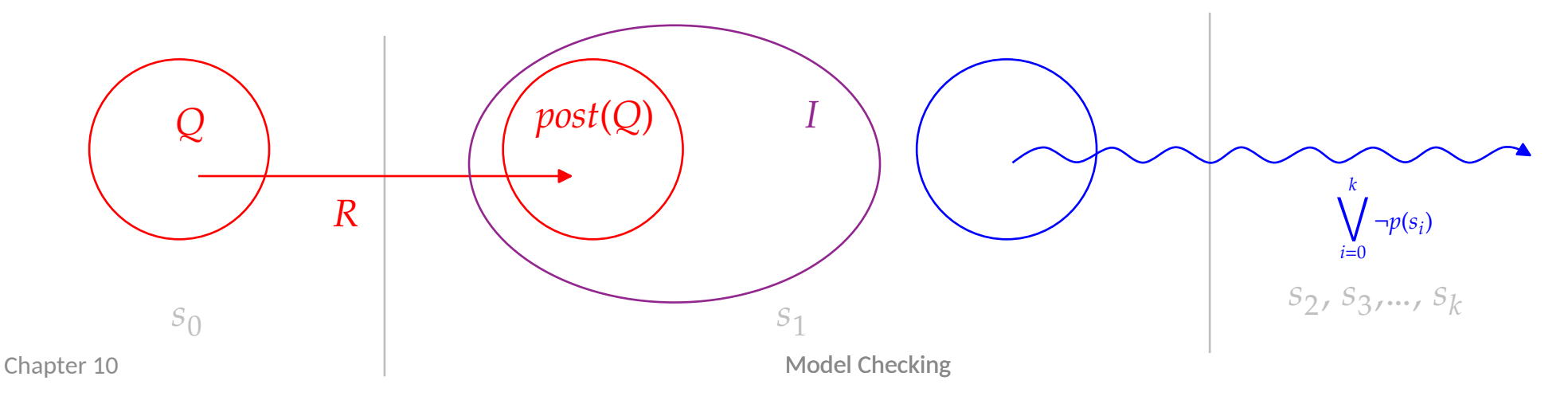

### Reachability Checking with Interpolation

Recall BMC check for  $\neg \mathbf{AG} p$ :  $S_0(s_0) \wedge \bigwedge_{i=0}^{k-1} R(s_i,s_{i+1}) \wedge \bigvee_{i=0}^{k} \neg p(s_i).$  Note 1:  $\neg p(s_1) \rightarrow B$ so  $I(s_1) \wedge \neg p(s_1) = \bot$ 

Note 2:  $I \supseteq post(Q)$ 

Instead, start from  $Q$  such that  $Q \models p$  $\phi = Q(s_0) \wedge R(s_0,s_1) \wedge \bigwedge_{i=1}^{k-1} R(s_i,s_{i+1}) \wedge \bigvee_{i=1}^{k} \neg p(s_i).$ Suppose  $\phi$  unsatisfiable,  $I\!\left(s_{1}\right)$  is an interpolant

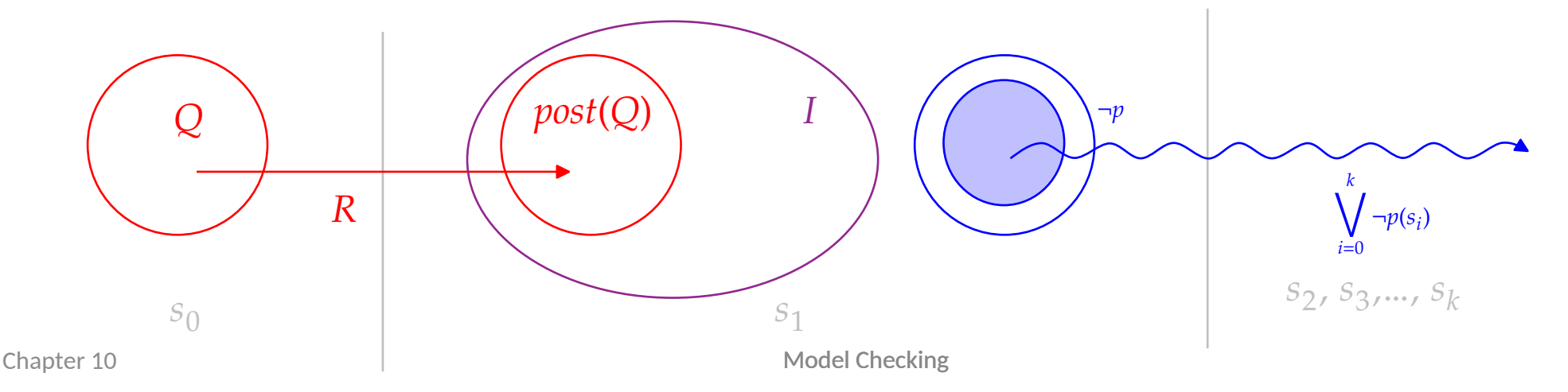

# Interpolant Reachability Idea

- $\phi = Q(s_0) \wedge R(s_0,s_1) \wedge \bigwedge_{i=1}^{k-1} R(s_i,s_{i+1}) \wedge \bigvee_{i=0}^{k} \neg p(s_i).$
- 1. Start with  $Q = S_0$
- 2. If  $\phi$  not satisfiable, set Q to Q ∪ I
- 3. If Q remains unchanged, **is not reachable** *(Interpolants are approximation to post-image),* otherwise goto 2
- 4. If  $\phi$  is satisfiable and  $Q = S_0, \neg p$  is **reachable**
- 5. If  $\phi$  is satisfiable and  $Q\neq S_{0}$ , increase  $k$  to increase precision of approximation, goto 1.

Procedure terminates when  $k$  is diameter of system (or earlier!)

# Algorithm

**procedure** CraigReachability(model  $M$ ,  $p \in AP$ )

if  $S_0$  ∧ ¬p is SAT return " $M \not\in AG$   $p$ ";

 $k := 1$ ;

 $Q$  :=  $S_0(s_0)$ ;

### **while** true **do**

 $A := Q(s_0) \wedge R(s_0, s_1);$  $B := \bigvee_{i=1}^{k-1} R(s_i, s_{i+1}) \wedge \bigvee_{i=1}^{k} \neg p(s_i);$ 

**if**  $Q = S_0$  then return "*M*  $\neq$ AG  $p$ ";

 $Q := S_0(s_0);$ 

### **else**

compute interpolant  $I$  for  $A$  and  $B$ ;

If 
$$
I(s_0) = Q
$$
 then return " $M \in AG p$ ",  
 $Q := Q \vee I(s_0)$ ;

### **end if**

**<sup>Chapter</sup> while** 

**end procedure**

**if** ∧ is SAT **then** // ¬ can be reached from  $t$  →  $\eta$  can be reached from  $S_0$ Increase  $k$  and  $\sim$  // Not sure if path to  $\neg p$  is real. Increase precision

> // Reached the fixpoint of overapproximated reachability? ); // Another step of overapproximated reachability?

#### Model Checking Chapter 10 **hapter 10 model** Checking معلومات المستخدم المستخدم المستخدم المستخدم المستخدم المستخدم المستخدم المستخدم المستخدم المستخدم المستخدم المستخدم المستخدم المستخدم المستخدم المستخدم المستخدم المستخدم المستخدم المس

# **if**  $A \wedge B$  is SAT **then if**  $Q = S_0$  then return " $M \not\in AG$   $p$ "; increase  $k$

 $Q := S_0(s_0);$ 

### **else**

**end if**

compute interpolant  $I$  for  $A$  and  $B$ ;

```
if I(s_0) \to Q then return "M \models \mathrm{AG} \; p";
```

```
Q: = Q \vee I(s_0);
```
### 10.4.4 Correctness

### **If CraigReachability returns "** $M \models AG$   $p$ " then  $M \models AG$   $p$

Let  $Q_i$  denote  $Q$  at iteration  $i.$  For all  $i,$   $Q_i$   $\leftarrow$   $postimage^i(Q_0).$  If  $I\to Q_i$ , we have reached a fixed point  $Q^*=$ Q<sub>i</sub> so  $Q^* \leftarrow$  postimage\*(Q<sub>0</sub>). Now because  $Q_i \wedge \neg p = \bot$ , we have postimage\*(Q<sub>0</sub>)  $\wedge \neg p = \bot$ .

### **If CraigReachability returns "** $M \not\in AG$   $p$ " then  $M \not\in AG$   $p$

 $A\wedge B$  encodes a path from  $Q_0$  to  $\neg p.$ 

### **CraigReachability terminates**

Note that  $k$  increases.

If M  $\angle A G p$ , there is a path of length *l* to  $\neg p$  and we will find it when  $l = k$ .

Suppose  $M$  ⊨  $AG$   $p.$  If  $k$  is the diameter of the graph, no  $I$  and thus no  $Q_i$  can contain a state that reaches ¬ $p.$  Thus,  $A\wedge B$  is never SAT and the algorithm terminates because the  $Q_i\,$  cannot grow forever.

# Example  $AG p$

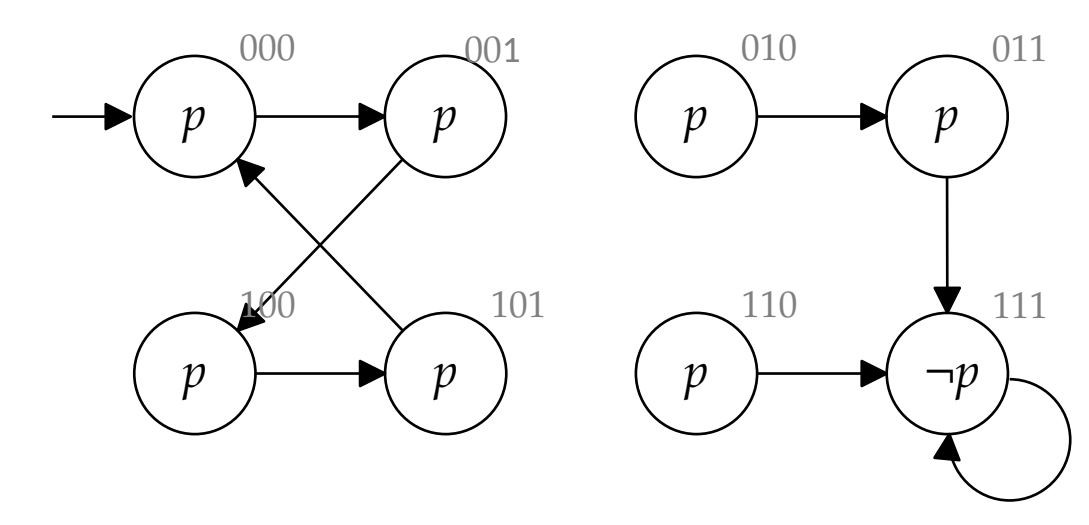

 $\phi = Q(s_0) \wedge R(s_0, s_1) \wedge R(s_0, s_1)$  $\bigwedge_{i=1}^{k-1} R(s_i,s_{i+1}) \wedge \bigvee_{i=1}^{k} \neg p(s_i).$ 

#### **if**  $A \wedge B$  is SAT **then**

**if**  $Q = S_0$  then return " $M \neq AG$   $p$ ";

increase  $k$ 

 $Q := S_0(s_0);$ 

#### **else**

 $x_1x_2x_3$ 

```
compute interpolant I for A and B;
```

```
if I(s_0) \to Q then return "M \models \text{AG } p";
```
# Example  $AG p$

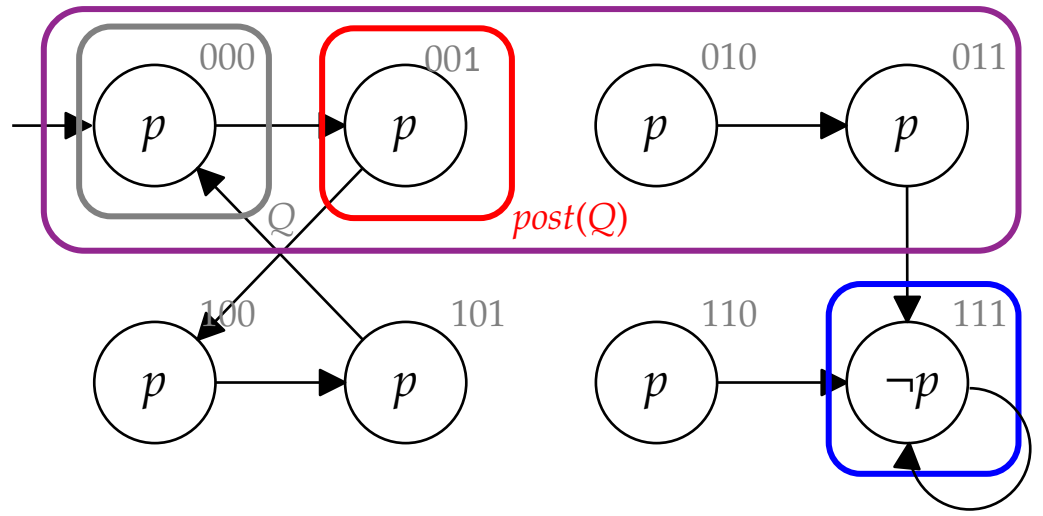

**if**  $A \wedge B$  is SAT **then** 

**if**  $Q = S_0$  then return " $M \neq AG$   $p$ ";

increase  $k$ 

 $Q := S_0(s_0);$ 

#### **else**

 $x_1x_2x_3$ 

```
compute interpolant I for A and B;
```
if 
$$
I(s_0) \to Q
$$
 then return " $M \models AG p$ ",

$$
\phi = Q(s_0) \wedge R(s_0, s_1) \wedge \n\bigwedge_{i=1}^{k-1} R(s_i, s_{i+1}) \wedge \bigvee_{i=1}^{k} \neg p(s_i).
$$
\n*k* =**1**.  
\n*Q* =  $\neg x_1 \wedge \neg x_2 \wedge \neg x_3$  = {000}.  
\n*\phi* is UNSAT  
\nInvariant checks first bit: *I* =  $\neg x_1$ 

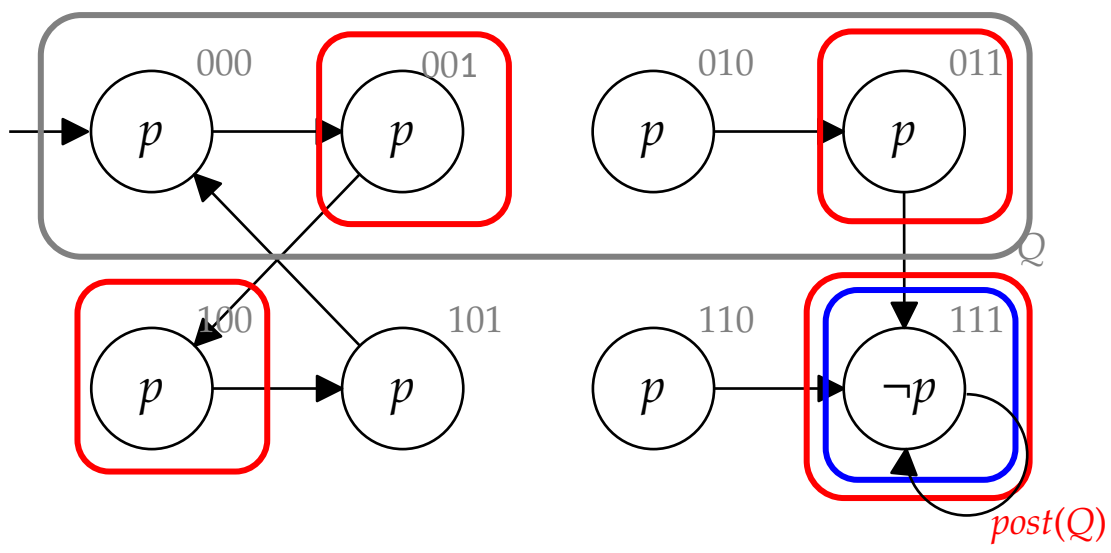

$$
\phi = Q(s_0) \wedge R(s_0, s_1) \wedge \n\wedge_{i=1}^{k-1} R(s_i, s_{i+1}) \wedge \vee_{i=1}^k \neg p(s_i).
$$
\n*k* = 1.  
\n
$$
Q = \neg x_1 = \{000, 001, 010, 011\}.
$$
\n
$$
\phi \text{ is SAT}
$$

**if**  $A \wedge B$  is SAT **then** 

**if**  $Q = S_0$  then return " $M \neq AG$   $p$ ";

increase  $k$ 

 $Q := S_0(s_0);$ 

#### **else**

 $x_1x_2x_3$ 

compute interpolant  $I$  for  $A$  and  $B$ ;

if  $I(s_0) \to Q$  then return " $M \models \text{AG } p$ ";

#### $x_1x_2x_3$

# Example AG p

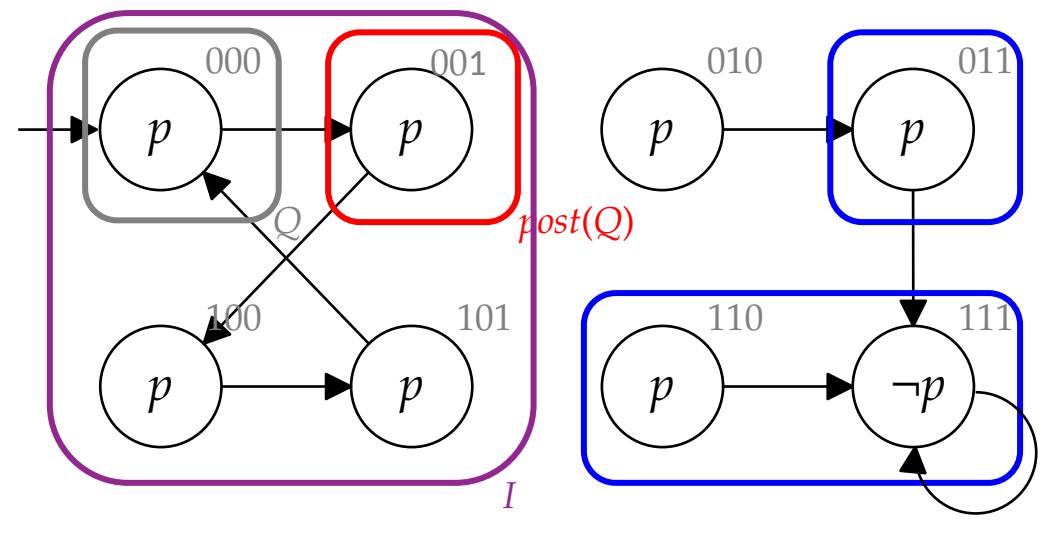

### **if**  $A \wedge B$  is SAT **then**

$$
\text{if } Q = S_0 \text{ then return } \text{``}M \not\equiv AG \text{''''};
$$

increase  $k$ 

 $Q := S_0(s_0);$ 

#### **else**

compute interpolant  $I$  for  $A$  and  $B$ ;

if  $I(s_0) \to Q$  then return " $M \models \text{AG } p$ ";

$$
\phi = Q(s_0) \wedge R(s_0, s_1) \wedge \wedge_{i=1}^{k-1} R(s_i, s_{i+1}) \wedge \vee_{i=1}^k \neg p(s_i).
$$
  
\n**k** = **2**.  
\n
$$
Q = \neg x_1 \wedge \neg x_2 \wedge \neg x_3 = \{000\}.
$$
  
\n
$$
\phi
$$
 is UNSAT  
\nInvariant checks 2nd bit:  $I = \neg x_2$ 

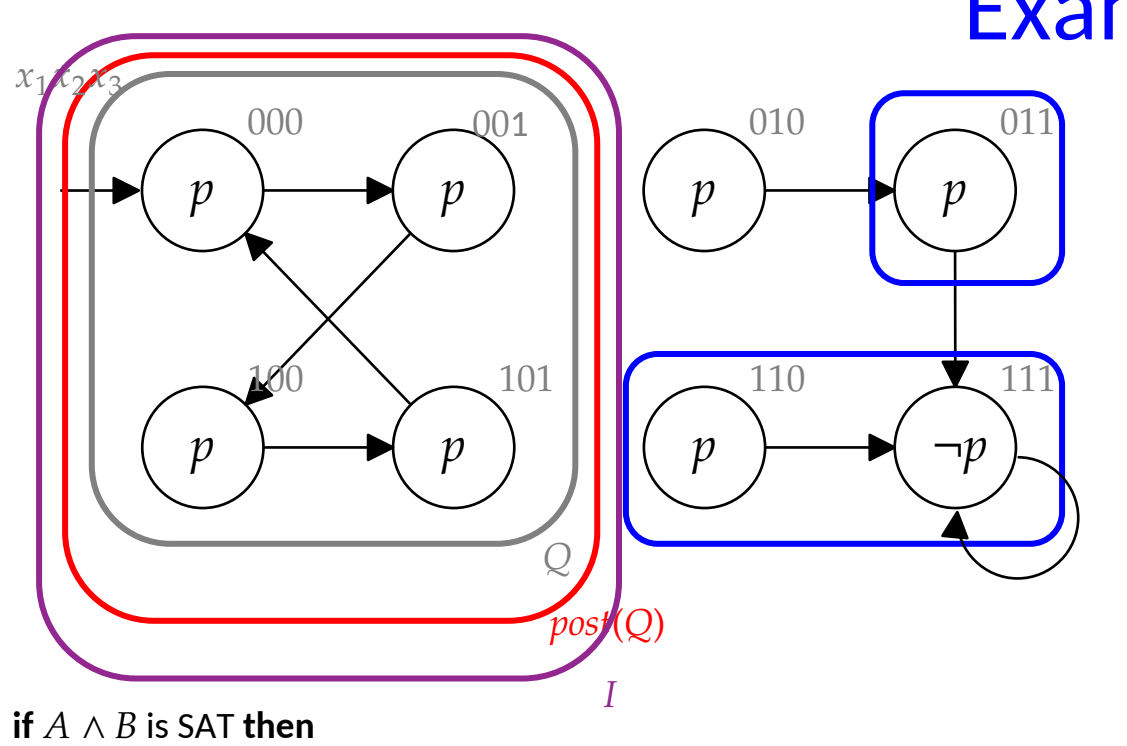

**if**  $Q = S_0$  then return " $M \neq AG$   $p$ ";

increase  $k$ 

 $Q := S_0(s_0);$ 

#### **else**

compute interpolant  $I$  for  $A$  and  $B$ ;

if  $I(s_0) \to Q$  then return " $M \models \text{AG } p$ ";

 $Q: = Q \vee I(s_0);$ 

# Example  $AG p$

$$
\phi = Q(s_0) \wedge R(s_0, s_1) \wedge \n\wedge_{i=1}^{k-1} R(s_i, s_{i+1}) \wedge \vee_{i=1}^k \neg p(s_i).
$$
\n*k* = 2.  
\n
$$
Q = \neg x_2 = \{000, 001, 100, 101\} \n\phi \text{ is UNSAT}
$$
\n*I* =  $\neg x_2 = Q$ .  
\nAlgorithm terminates.

## How Did I Pick the Interpolants?

What I did

- Start with  $A = \mathit{postimg}(Q)$
- Perform each of the following steps
	- 1. Can I throw away  $x_3$ ? (Is  $(\exists x_3.A) \cap B = \emptyset$ ?) If yes,  $A := \exists x_3.A$
	- 2. Can I throw away  $x_2$ ? If yes,  $A := \exists x_2.A$
	- 3. Can I throw away  $x_1$ ? If yes,  $A := \exists x_1.A$

This hack only works because the postimg(Q) is a state or a cube! In the homework, you will get CNFs. Try getting rid of clauses. Note that A is always a valid interpolant.

## Next Week

2PM i13: Property-Directed Reachability

Homework!

### Model Checking (SS 2023) Homework 3

Consider the following Kripke structure K, with states  $(x_1, x_2, x_3) \in \{0, 1\}^3$  and atomic proposition  $p$ .

Deadline: April 13, 2023, 4:00 pm Send your solution to modelchecking@iaik.tugraz.at Homework can be done in groups of 1 or 2 students. The groups need not be the same for each homework. Indicate clearly which students present the homework.

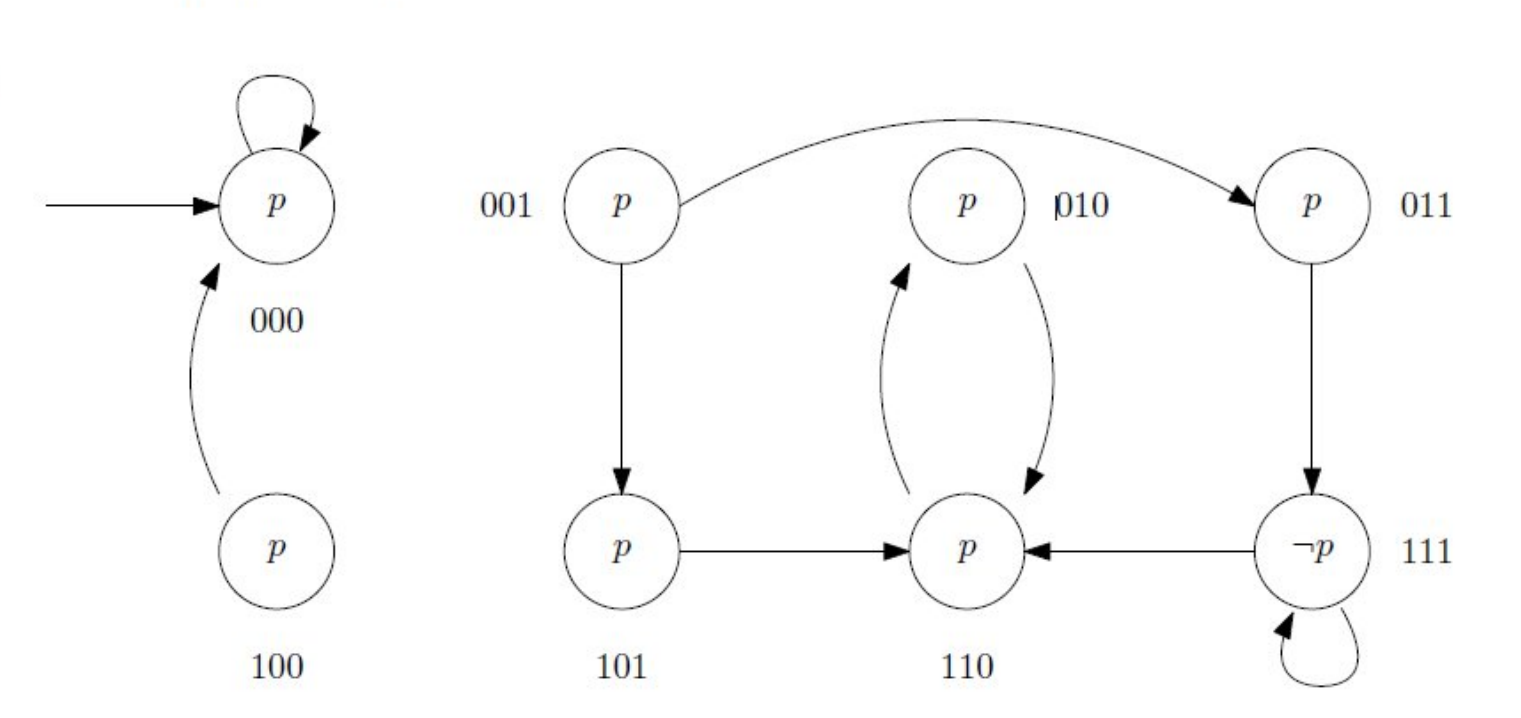

**Task 1.** [10 points] Use Model Checking with Craig Interpolants to prove whether the property  $AG p$  is true or false.

Clearly indicate the steps. I would like to see the interpolants as formulas, for anything else, you can use set notation. You can also draw the sets, but use enough copies of the Kripke structure to make sure we can understand your steps, at least one for every  $k$ .

 $\alpha$  chapter 10  $\alpha$  shown in close is a hack but it works in this example.